Experto Universitario Modelado en Rhino

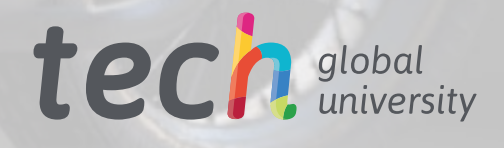

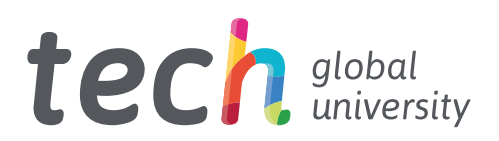

# Experto Universitario Modelado en Rhino

- » Modalidad: online
- » Duración: 6 meses
- » Titulación: TECH Global University
- » Acreditación: 18 ECTS
- » Horario: a tu ritmo
- » Exámenes: online

Acceso web: [www.techtitute.com/informatica/experto-universitario/experto-modelado-rhino](http://www.techtitute.com/informatica/experto-universitario/experto-modelado-rhino)

# Índice

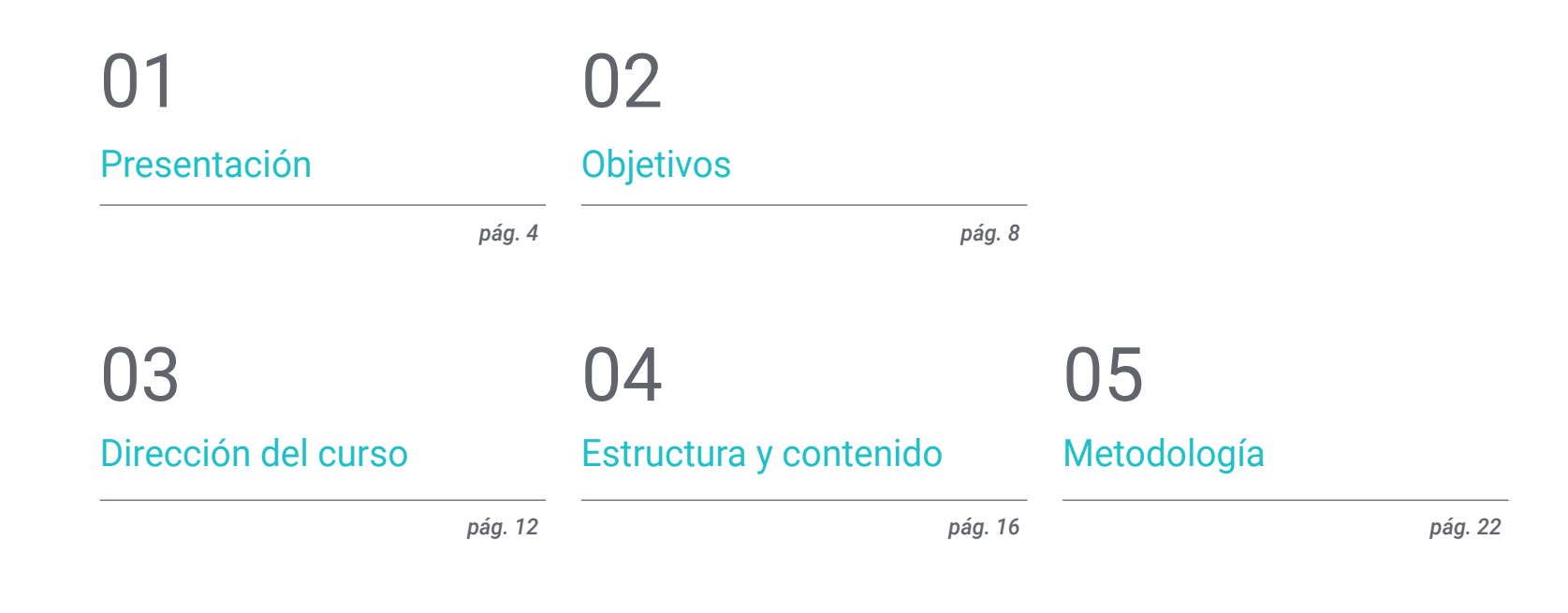

[Titulación](#page-29-0) 06

*pág. 30*

# <span id="page-3-0"></span>Presentación 01

La evolución del software de modelación tridimensional Rhinoceros es reseñable en el ámbito del diseño 3D, pues desde invención en los años 90 hasta la actualidad, multitud de campos han incorporado esta herramienta para elaborar sus modelaciones: diseñadores, arquitectos e ingenieros, animadores y un largo etcétera. Esta evolución ha producido que esta herramienta se recicle y se consolide con actualizaciones y nuevas versiones, por lo que es indispensable tener un conocimiento y dominio de la misma si se quiere dirigir la trayectoria profesional a alguno de estos campos. Esta capacitación totalmente online está enfocada a habilitar al alumnado para diseñar con Rhino en cualquier ámbito que se requiera.

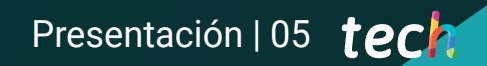

*Aprende a modelar con las últimas y más actualizadas versiones del software Rhinoceros"* 

Θ

30.00

## tech 06 | Presentación

Este Experto Universitario en Modelado con Rhino se ha diseñado para permitir que el usuario de este software pueda crear, editar, analizar, documentar y renderizar cualquier modelo. Se contempla un contenido con una serie de ejercicios prácticos con los que se consigue familiarizarse con la interfaz, profundizar en los fundamentos del modelado técnico y elaborar diseños desde su origen hasta el final. Asimismo, podrá aprender a ejecutar distintos comandos y editar transformaciones geométricas.

En segunda instancia, el plan educativo sigue haciendo un recorrido por el temario por las herramientas más complejas del software, así como analizar, corregir y resolver casos puntuales en el modelado e incorporar aspectos importantes de la mecánica para desarrollar modelos más reales. Para finalizar, se trabajará en las técnicas de modelado avanzado, en donde se elaborarán distintos objetos, como una llanta, frenos, motor, cuerpos mecánicos, entre otros.

Este Experto Universitario se ofrece en un formato completamente online, con todo el material pedagógico y recursos de estudio disponibles en la plataforma virtual, con el fin de que el estudiante pueda realizarlo cómodamente, donde y cuando lo desee y permitiendo adaptar el ritmo de aprendizaje a otras actividades profesionales y personales. Además, esta capacitación es de titulación directa, por lo que el estudiante no deberá presentar un trabajo final para obtener su título universitario.

Este Experto Universitario en Modelado en Rhino contiene el programa educativo más completo y actualizado del mercado. Sus características más destacadas son:

- El desarrollo de casos prácticos presentados por expertos en el modelado 3D en *Hard Surface*
- Los contenidos gráficos, esquemáticos y eminentemente prácticos con los que está concebido recogen una información práctica sobre aquellas disciplinas indispensables para el ejercicio profesional
- Los ejercicios prácticos donde realizar el proceso de autoevaluación para mejorar el aprendizaje
- Su especial hincapié en metodologías innovadoras
- Las lecciones teóricas, preguntas al experto, foros de discusión de temas controvertidos y trabajos de reflexión individual
- La disponibilidad de acceso a los contenidos desde cualquier dispositivo fijo o portátil con conexión a internet

*Consigue tu Experto Universitario en Modelado en Rhino a través de este programa totalmente online y de titulación directa"* 

### Presentación | 07 tech

*Consigue modelar de manera avanzada en Rhinoceros y consigue elaborar un modelo tridimensional desde su origen hasta el renderizado final"* 

*Con un programa completamente online y el apoyo de un equipo docente conformado por auténticos profesionales del sector.* 

> *Aprende a crear, editar, analizar, documentar y renderizar cualquier modelo con Rhino.*

El programa incluye, en su cuadro docente, a profesionales del sector que vierten en esta capacitación la experiencia de su trabajo, además de reconocidos especialistas de sociedades de referencia y universidades de prestigio.

Su contenido multimedia, elaborado con la última tecnología educativa, permitirá al profesional un aprendizaje situado y contextual, es decir, un entorno simulado que proporcionará una capacitación inmersiva programada para entrenarse ante situaciones reales.

El diseño de este programa se centra en el aprendizaje basado en problemas, mediante el cual el profesional deberá tratar de resolver las distintas situaciones de práctica profesional que se le planteen a lo largo del programa académico. Para ello, contará con la ayuda de un novedoso sistema de vídeo interactivo realizado por reconocidos expertos.

# <span id="page-7-0"></span>Objetivos 02

Este Experto Universitario se centra en que el alumnado aprenda en detalle los fundamentos del modelado 3D en sus distintas formas, así como a generar diseños para diferentes industrias y su aplicación, conocer todas las herramientas que atañen a la profesión de modelador 3D y adquirir capacidades para el desarrollo de texturas y funciones de los modelos 3D. Para ello, el plan de estudios ha sido ideado para integrar todos los aspectos imprescindibles de Rhinoceros y conseguir esta serie de objetivos aplicados al modelado con Rhino.

*Gracias a este programa adquirirás las habilidades necesarias para modelar con Rhinoceros desde la creación hasta la renderización del modelo"* 

mmu

# tech 10 | Objetivos

# Objetivos generales

- Profundizar en la teoría de la creación de las formas para desarrollar maestros de la forma
- Aprender en detalle los fundamentos del modelado 3D en sus distintas formas
- Generar diseños para diferentes industrias y su aplicación
- Conocer todas las herramientas que atañen a la profesión de modelador 3D
- Adquirir capacidades para el desarrollo de texturas y FX de los modelos 3D

*Aprende a modelar de manera avanza en Rhino con este Experto Universitario en formato online"* 

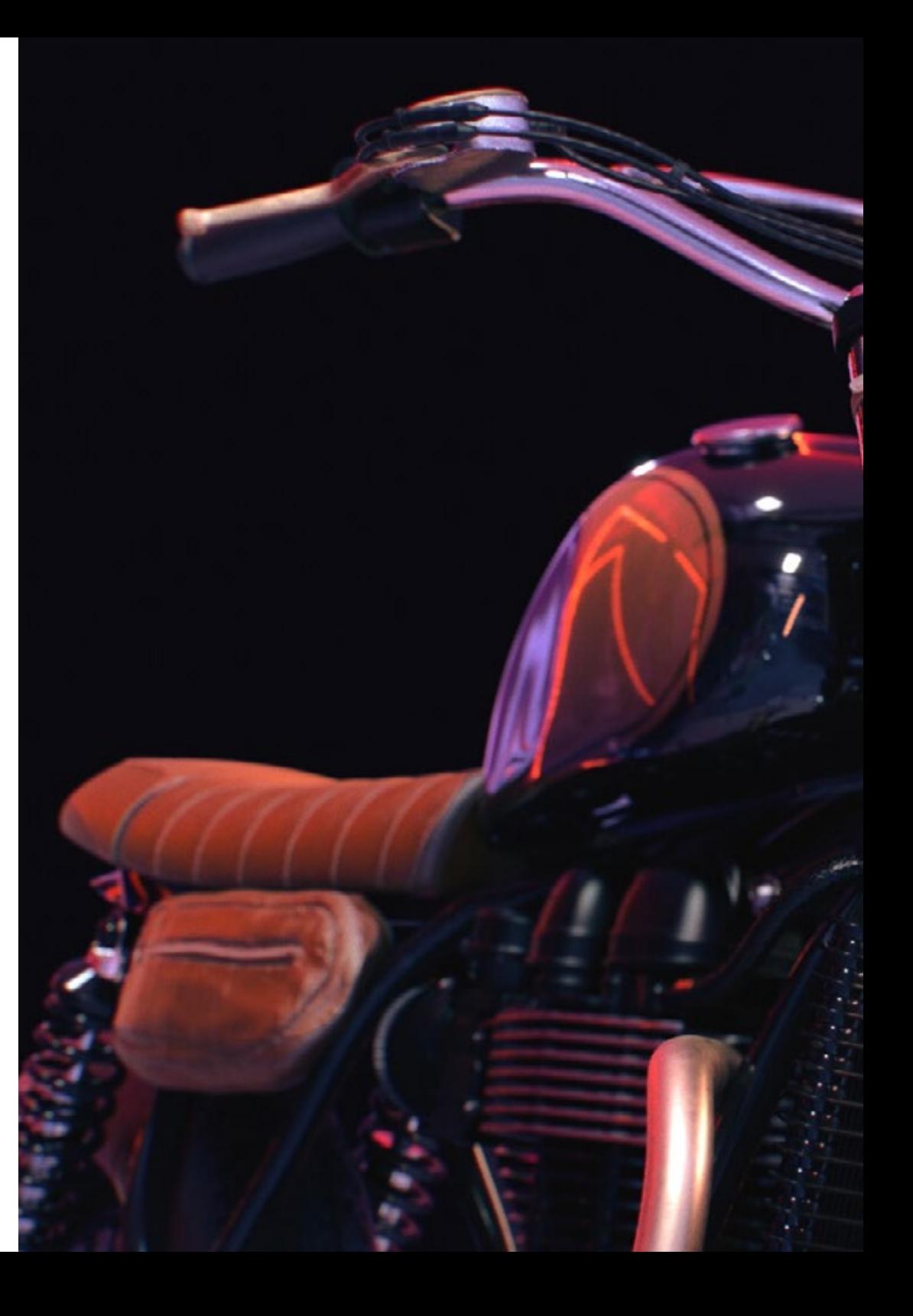

# Objetivos | 11 tech

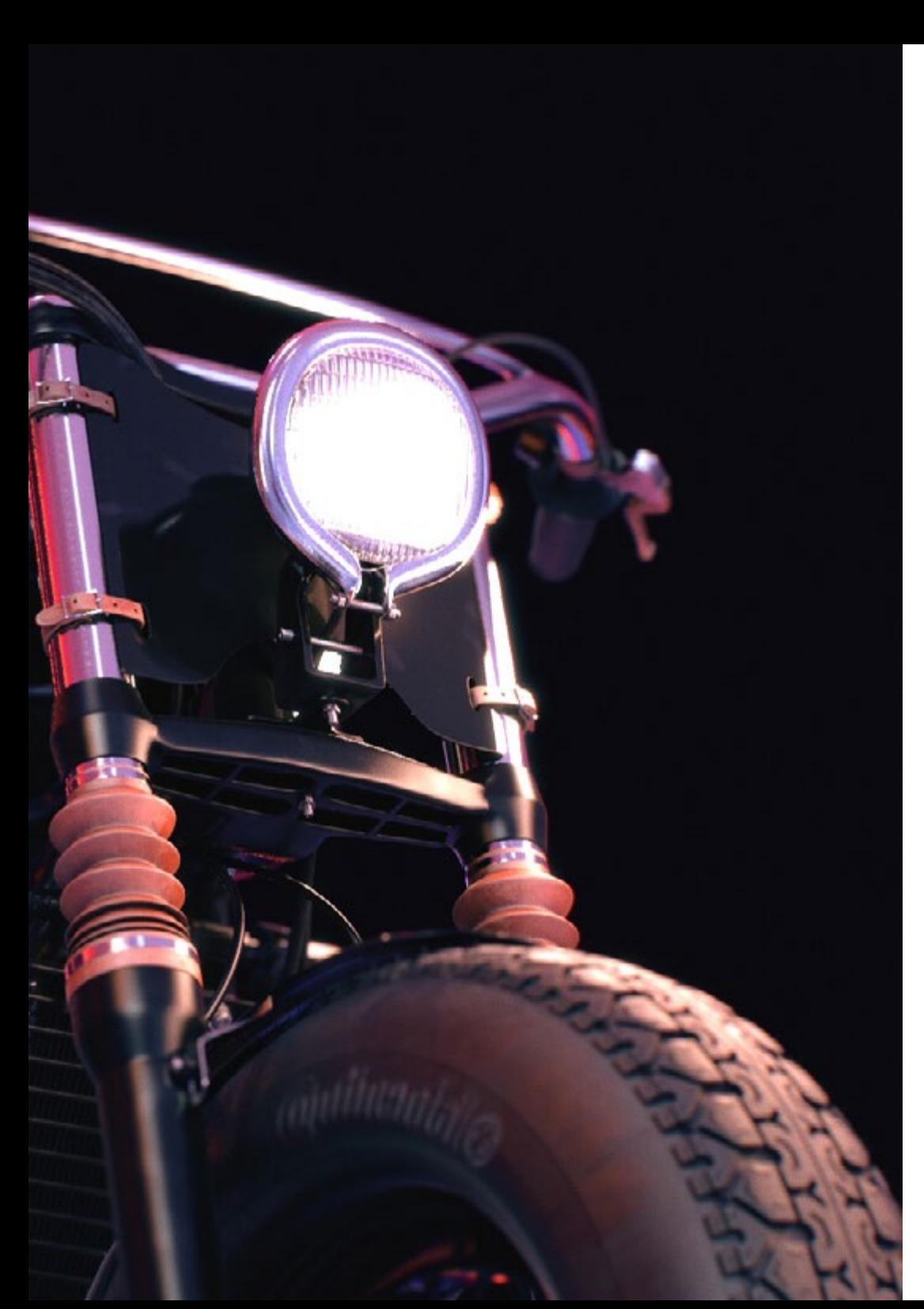

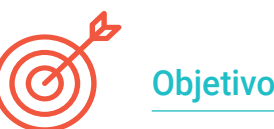

### Objetivos específicos

### Módulo 1. Modelado Técnico en Rhino

- Entender ampliamente cómo funciona un software de modelado *Nurbs*
- Trabajar mediante sistemas de precisión en el modelado
- Aprender en detalle a ejecutar comandos
- Crear las bases de las geometrías
- Editar y transformar geometrías
- Trabajar con una organización en las escenas

### Módulo 2. Técnicas de modelado y su aplicación en Rhino

- Desarrollar técnicas para resolución de casos puntuales
- Aplicar soluciones a distintos tipos de requerimientos
- Conocer las principales herramientas del software
- Incorporar los conocimientos mecánicos al modelado
- Trabajar con herramientas de análisis
- Desarrollar estrategias para encarar un modelo

### Módulo 3. Modelado avanzado en Rhino

- Profundizar sobre la aplicación de técnicas a modelos avanzados
- Entender en detalle cómo funcionan las partes componentes de un modelo avanzado
- Trabajar con diferentes partes de un modelo complejo
- Adquirir habilidades para ordenar un modelo complejo
- Identificar cómo se ajustan los detalles

# <span id="page-11-0"></span>Dirección del curso 03

Profesionales y expertos del sector del diseño y modelación tridimensional han ideado este plan de estudio con el fin de trasladar a los estudiantes sus conocimientos, derivados de la conceptualización y teoría, pero también de una dilatada trayectoria profesional. Este Experto Universitario cuenta con un contenido adaptado a las exigencias de un mercado laboral al alza. Su extensa experiencia dentro del mundo del modelado los capacita para ayudar al estudiante a posicionarse como un diseñador de primer nivel en este sector tan competitivo.

*Cuenta con la asistencia de un cuadro docente conformado por expertos y especialistas del área de modelado"* 

# tech 14 | Dirección del curso

### Dirección

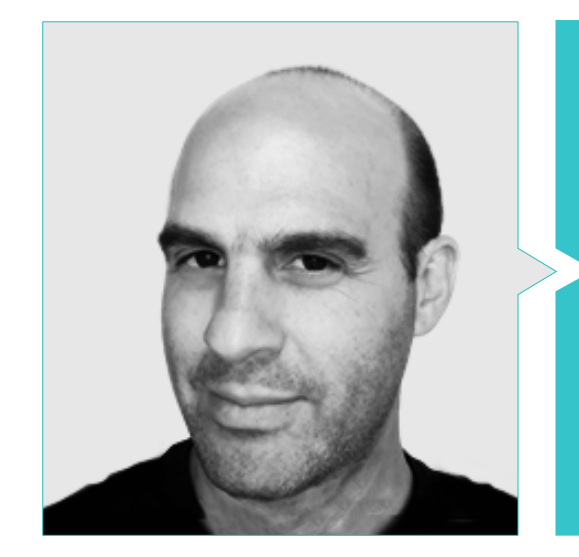

### D. Salvo Bustos, Gabriel Agustín

- Artista 3D en 3D VISUALIZATION SERVICE INC
- Producción 3D para Boston Whaler
- Modelador 3D para Shay Bonder Multimedia TV Production Company
- Productor Audiovisual en Digital Film
- Diseñador de Productos para Escencia de los Artesanos by Eliana M
- Diseñador Industrial Especializado en Productos. Universidad Nacional de Cuyo
- Exponente en Salón Regional de Artes Visuales Vendimia
- Seminario Composición Digital. Universidad Nacional de Cuyo
- Congreso Nacional de diseño y producción. C.P.R.O.D.I.

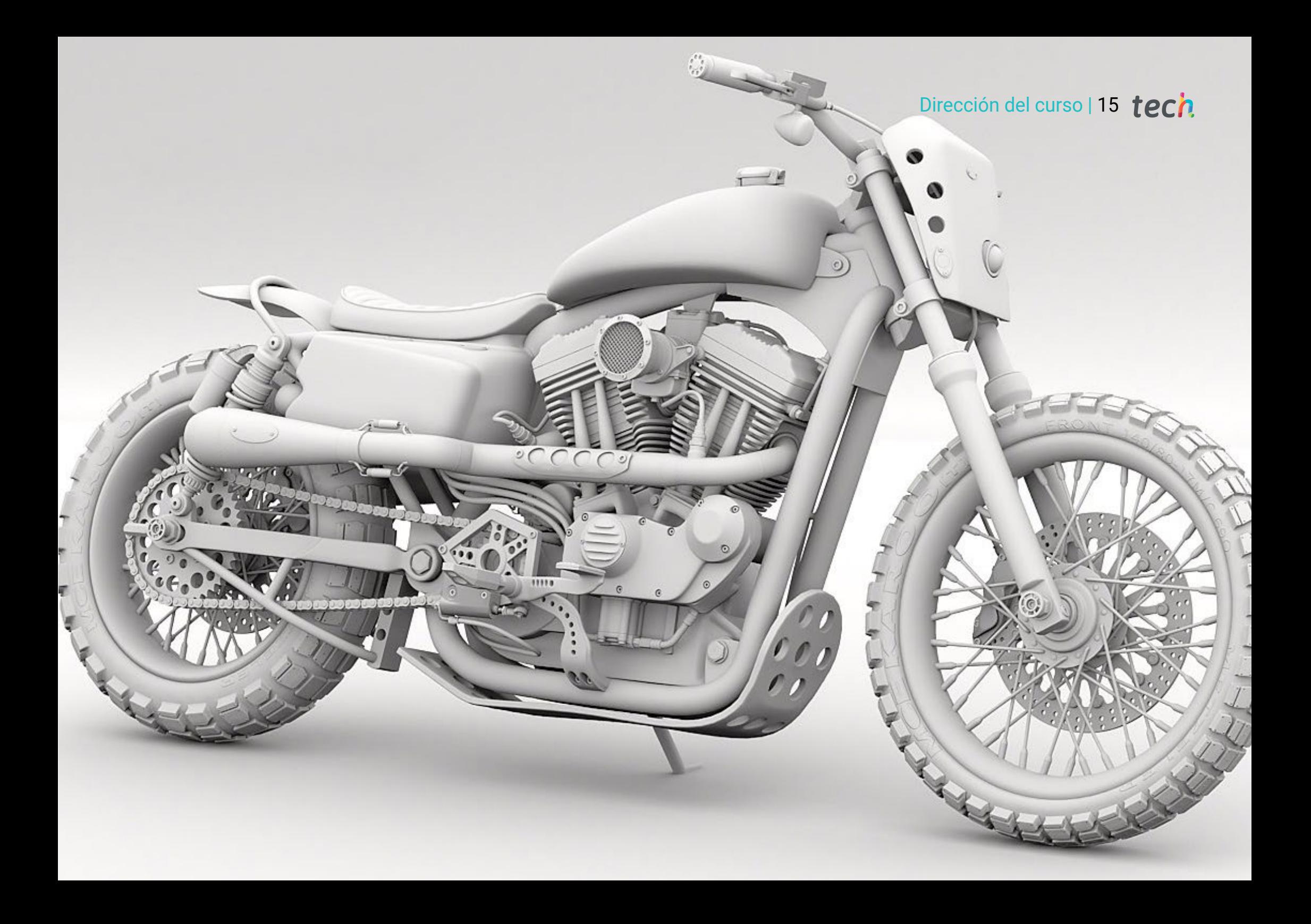

# <span id="page-15-0"></span>Estructura y contenido 04

Esta titulación está estructurada de forma que el alumnado indague, a su propio ritmo y velocidad, en el contenido. De forma progresiva se consolidarán los conocimientos necesarios para modelar en Rhinoceros. El temario de este Experto Universitario hace un recorrido por todas las áreas que el estudiante requiere para realizar un modelo en Rhino, desde su origen hasta el final. De esta forma, el estudiante abordará el contenido desde una perspectiva teórica y práctica, pero también desarrollará una actitud crítica profesional.

Estructura y contenido | 17 tech

 $\omega$ 

*Este Experto Universitario hace un recorrido por todas las áreas que necesitas para realizar una modelación en Rhino"* 

### Módulo 1. Modelado Técnico en Rhino

- 1.1. Modelado Rhino
	- 1.1.1. La interfaz de Rhino
	- 1.1.2. Tipos de objetos
	- 1.1.3. Navegando el modelo
- 1.2. Nociones fundamentales
	- 1.2.1. Edición con Gumball
	- 1.2.2. *Viewports*
	- 1.2.3. Ayudantes de modelado
- 1.3. Modelado de precisión
	- 1.3.1. Entrada por coordenadas
	- 1.3.2. Entrada de restricción de distancia y ángulo
	- 1.3.3. Restricción a objetos
- 1.4. Análisis de comandos
	- 1.4.1. Ayudantes de modelado adicionales
	- 1.4.2. *SmartTrack*
	- 1.4.3. Planos de construcción
- 1.5. Líneas y polilíneas
	- 1.5.1. Círculos
	- 1.5.2. Líneas de forma libre
	- 1.5.3. Hélice y espiral
- 1.6. Edición de geometrías
	- 1.6.1. *Fillet* y *chamfer*
	- 1.6.2. Mezcla de curvas
	- 1.6.3. *Loft*
- 1.7. Transformaciones I
	- 1.7.1. Mover, rotar, escalar
	- 1.7.2. Unir, podar, extender
	- 1.7.3. Separar, *Offset*, formaciones
- 1.8. Creando formas
	- 1.8.1. Formas deformables
	- 1.8.2. Modelando con sólidos
	- 1.8.3. Transformación de solidos
- 1.9. Creando superficies
	- 1.9.1. Superficies simples
	- 1.9.2. Extrusión, *Lofting* y revolución de superficies
	- 1.9.3. Barridos de superficies
- 1.10. Organización
	- 1.10.1. Capas
	- 1.10.2. Grupos
	- 1.10.3. Bloques

### Módulo 2. Técnicas de modelado y su aplicación en Rhino

- 2.1. Técnicas
	- 2.1.1. Intersección para un soporte
	- 2.1.2. Creación de un casco espacial
	- 2.1.3. Tuberías
- 2.2. Aplicación I
	- 2.2.1. Crear una llanta de un carro
	- 2.2.2. Creación de un neumático
	- 2.2.3. Modelado de un reloj

### Estructura y contenido | 19 tech

- 2.3. Técnicas básicas II
	- 2.3.1. Uso de isocurvas y aristas para modelar
	- 2.3.2. Hacer aberturas en la geometría
	- 2.3.3. Trabajando con bisagras
- 2.4. Aplicación II
	- 2.4.1. Creación de una turbina
	- 2.4.2. Construir entradas de aire
	- 2.4.3. Consejos para imitar el grosor del borde
- 2.5. Herramientas
	- 2.5.1. Consejos para usar la simetría espejo
	- 2.5.2. Uso de filetes
	- 2.5.3. Uso de *Trims*
- 2.6. Aplicación mecánica
	- 2.6.1. Creación de engranajes
	- 2.6.2. Construcción de una polea
	- 2.6.3. Construcción de un amortiguador
- 2.7. Importación y exportación de archivos
	- 2.7.1. Enviar archivos Rhino
	- 2.7.2. Exportar archivos Rhino
	- 2.7.3. Importar a Rhino desde Ilustrator
- 2.8. Herramientas de análisis I
	- 2.8.1. Herramienta de análisis grafico de curvatura
	- 2.8.2. Análisis de continuidad de la curva
	- 2.8.3. Problemas y soluciones de los análisis de las curvas
- 2.9. Herramientas de análisis II
	- 2.9.1. Herramienta de análisis de la dirección de la superficie
	- 2.9.2. Herramienta de análisis de superficies mapa del entorno
	- 2.9.3. Herramienta de análisis mostrar bordes
- 2.10. Estrategias
	- 2.10.1. Estrategias de construcción
	- 2.10.2. Superficie por red de curvas
	- 2.10.3. Trabajar con *Blueprints*

#### Módulo 3. Modelado avanzado en Rhino

- 3.1. Modelado de una motocicleta
	- 3.1.1. Importando imágenes de referencia
	- 3.1.2. Modelado de neumático trasero
	- 3.1.3. Modelado de la llanta trasera
- 3.2. Componentes mecánicos eje trasero
	- 3.2.1. Creando el sistema de frenos
	- 3.2.2. Construyendo la cadena de transmisión
	- 3.2.3. Modelando el cobertor de cadena
- 3.3. Modelado del motor
	- 3.3.1. Creación del cuerpo
	- 3.3.2. Agregando elementos mecánicos
	- 3.3.3. Incorporando detalles técnicos
- 3.4. Modelado de la cubierta principal
	- 3.4.1. Modelado de curvas y superficies
	- 3.4.2. Modelado de la cubierta
	- 3.4.3. Cortando el marco

# tech 20 | Estructura y contenido

- 3.5. Modelado de la zona superior
	- 3.5.1. Construyendo el asiento
	- 3.5.2. Creando detalles en la zona delantera
	- 3.5.3. Creando detalles en la zona trasera
- 3.6. Partes funcionales
	- 3.6.1. El tanque de gasolina
	- 3.6.2. Luces traseras
	- 3.6.3. Luces delanteras
- 3.7. Construyendo el eje delantero I
	- 3.7.1. Sistema de frenos y llanta
	- 3.7.2. La horquilla
	- 3.7.3. El manillar
- 3.8. Construyendo el eje delantero II
	- 3.8.1. Las empuñaduras
	- 3.8.2. Los cables de freno
	- 3.8.3. Los instrumentos
- 3.9. Agregando de detalles
	- 3.9.1. Refinado el cuerpo principal
	- 3.9.2. Agregando el silenciador
	- 3.9.3. Incorporando los pedales
- 3.10. Elementos finales
	- 3.10.1. Modelando el parabrisas
	- 3.10.2. Modelado del soporte
	- 3.10.3. Detalles finales

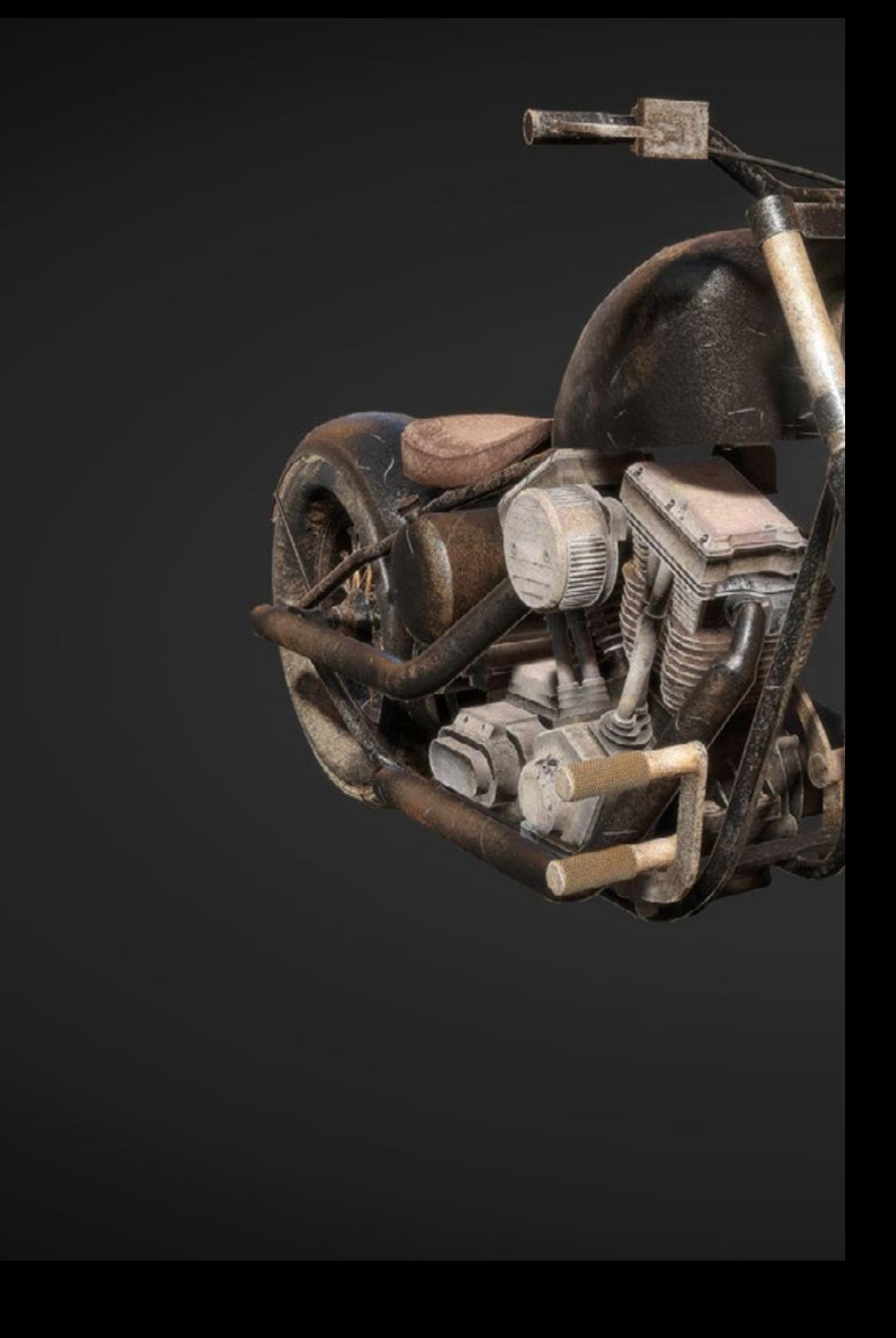

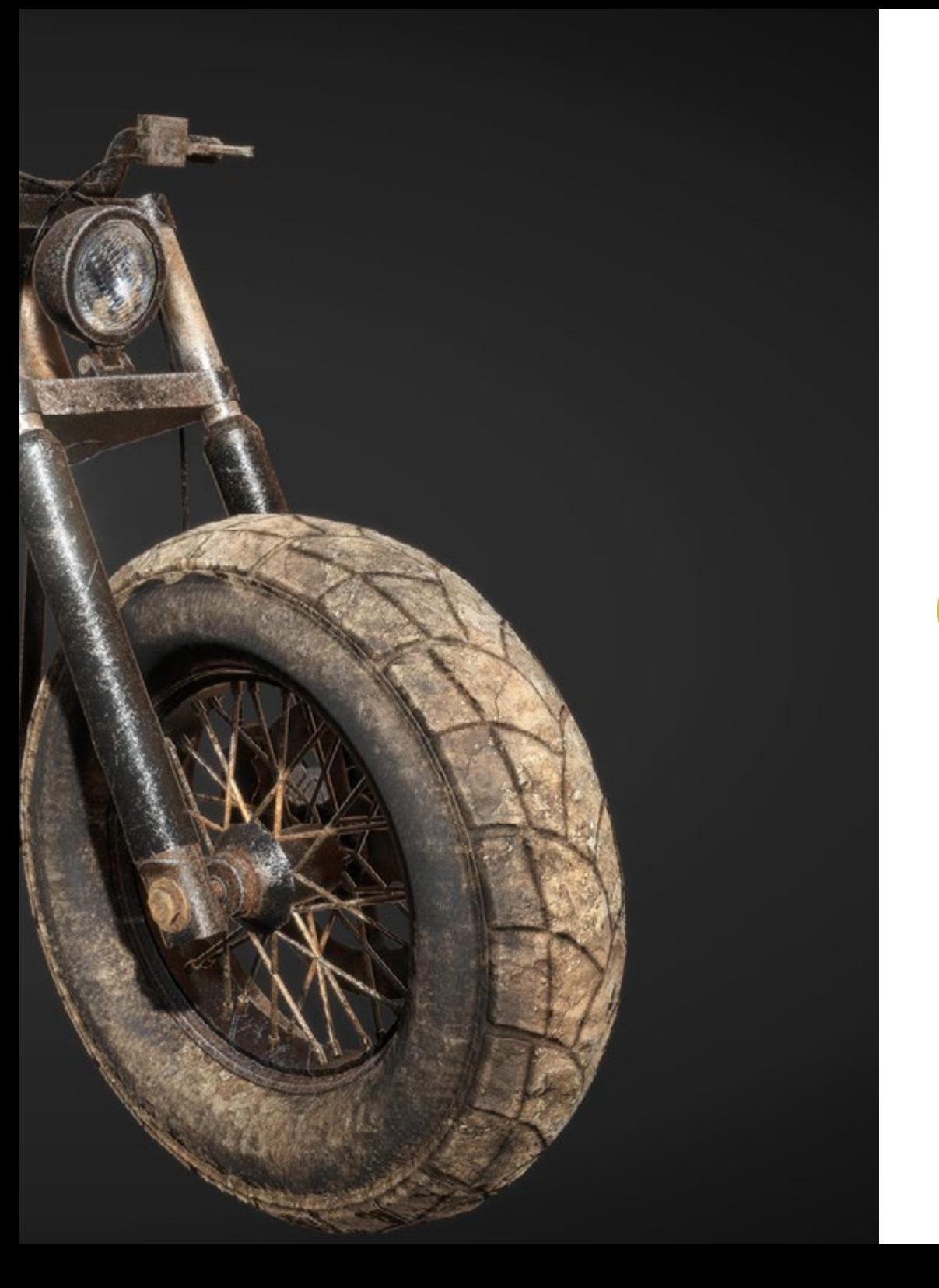

### Estructura y contenido | 21 tech

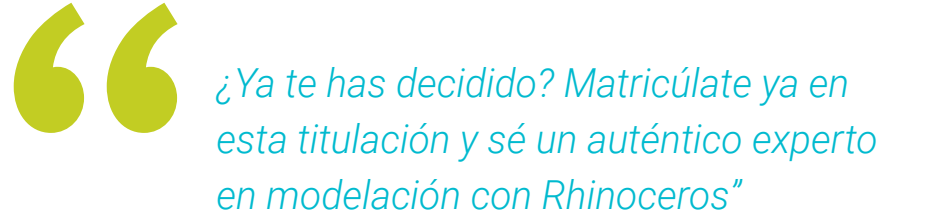

# <span id="page-21-0"></span>Metodología 05

Este programa de capacitación ofrece una forma diferente de aprender. Nuestra metodología se desarrolla a través de un modo de aprendizaje de forma cíclica: *el Relearning*.

Este sistema de enseñanza es utilizado, por ejemplo, en las facultades de medicina más prestigiosas del mundo y se ha considerado uno de los más eficaces por publicaciones de gran relevancia como el *New England Journal of Medicine.*

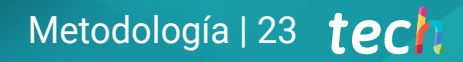

*Descubre el Relearning, un sistema que abandona el aprendizaje lineal convencional para llevarte a través de sistemas cíclicos de enseñanza: una forma de aprender que ha demostrado su enorme eficacia, especialmente en las materias que requieren memorización"* 

# tech 24 | Metodología

### Estudio de Caso para contextualizar todo el contenido

Nuestro programa ofrece un método revolucionario de desarrollo de habilidades y conocimientos. Nuestro objetivo es afianzar competencias en un contexto cambiante, competitivo y de alta exigencia.

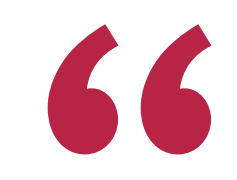

*Con TECH podrás experimentar una forma de aprender que está moviendo los cimientos de las universidades tradicionales de todo el mundo"*

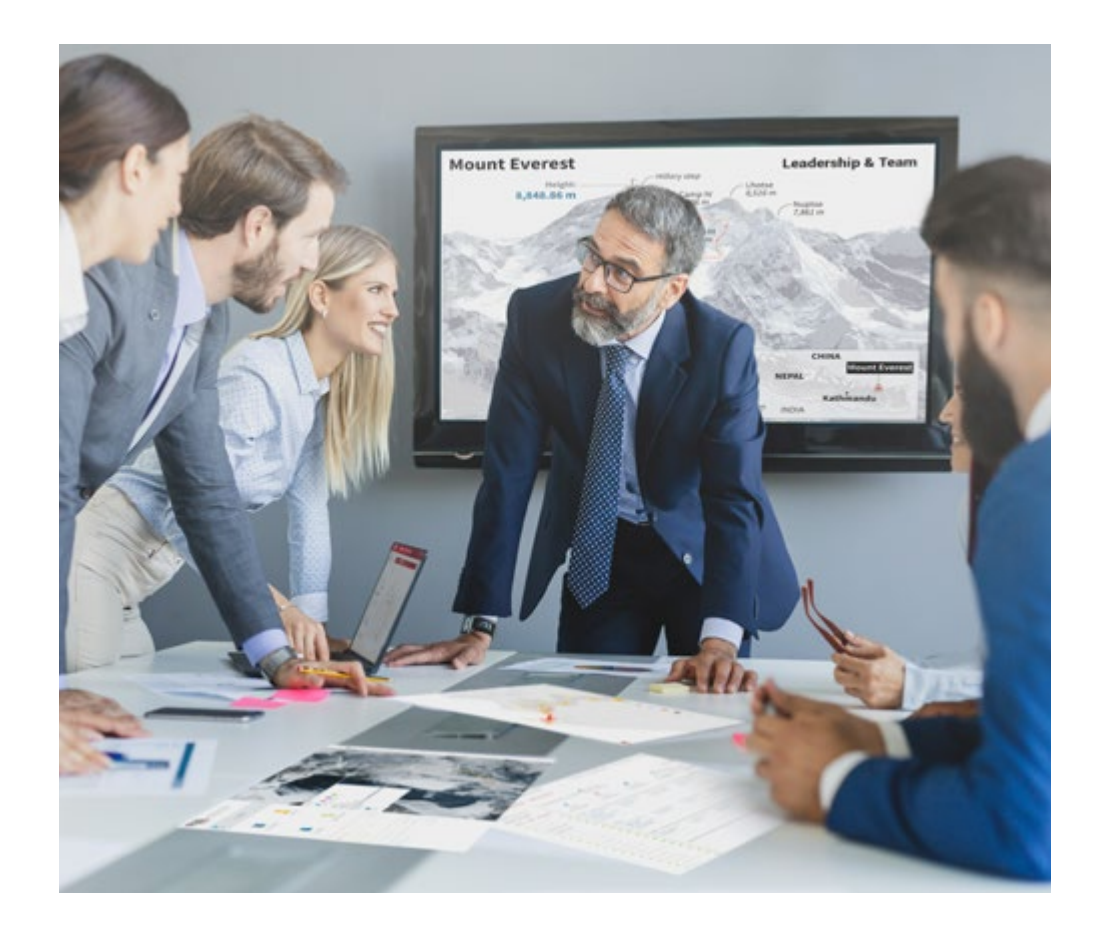

*Accederás a un sistema de aprendizaje basado en la reiteración, con una enseñanza natural y progresiva a lo largo de todo el temario.*

# Metodología | 25 *tech*

### Un método de aprendizaje innovador y diferente

El presente programa de TECH es una enseñanza intensiva, creada desde 0, que propone los retos y decisiones más exigentes en este campo, ya sea en el ámbito nacional o internacional. Gracias a esta metodología se impulsa el crecimiento personal y profesional, dando un paso decisivo para conseguir el éxito. El método del caso, técnica que sienta las bases de este contenido, garantiza que se sigue la realidad económica, social y profesional más vigente.

> *Nuestro programa te prepara para afrontar nuevos retos en entornos inciertos y lograr el éxito en tu carrera"*

El método del caso ha sido el sistema de aprendizaje más utilizado por las mejores escuelas de Informática del mundo desde que éstas existen. Desarrollado en 1912 para que los estudiantes de Derecho no solo aprendiesen las leyes a base de contenidos teóricos, el método del caso consistió en presentarles situaciones complejas reales para que tomasen decisiones y emitiesen juicios de valor fundamentados sobre cómo resolverlas. En 1924 se estableció como método estándar de enseñanza en Harvard.

Ante una determinada situación, ¿qué debería hacer un profesional? Esta es la pregunta a la que te enfrentamos en el método del caso, un método de aprendizaje orientado a la acción. A lo largo del curso, los estudiantes se enfrentarán a múltiples casos reales. Deberán integrar todos sus conocimientos, investigar, argumentar y defender sus ideas y decisiones.

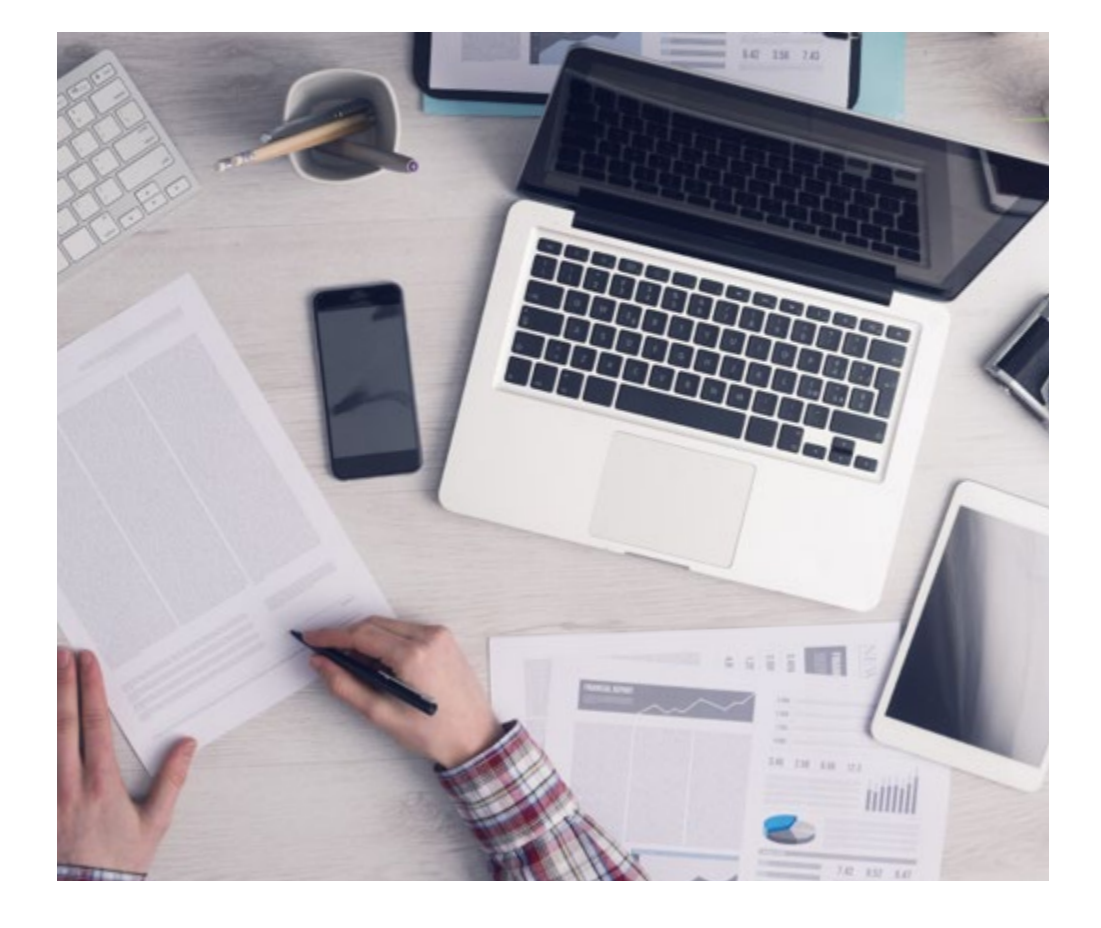

*El alumno aprenderá, mediante actividades colaborativas y casos reales, la resolución de situaciones complejas en entornos empresariales reales.*

# tech 26 | Metodología

### Relearning Methodology

TECH aúna de forma eficaz la metodología del Estudio de Caso con un sistema de aprendizaje 100% online basado en la reiteración, que combina elementos didácticos diferentes en cada lección.

Potenciamos el Estudio de Caso con el mejor método de enseñanza 100% online: el Relearning.

> *En 2019 obtuvimos los mejores resultados de aprendizaje de todas las universidades online en español en el mundo.*

En TECH aprenderás con una metodología vanguardista concebida para capacitar a los directivos del futuro. Este método, a la vanguardia pedagógica mundial, se denomina Relearning.

Nuestra universidad es la única en habla hispana licenciada para emplear este exitoso método. En 2019, conseguimos mejorar los niveles de satisfacción global de nuestros alumnos (calidad docente, calidad de los materiales, estructura del curso, objetivos…) con respecto a los indicadores de la mejor universidad online en español.

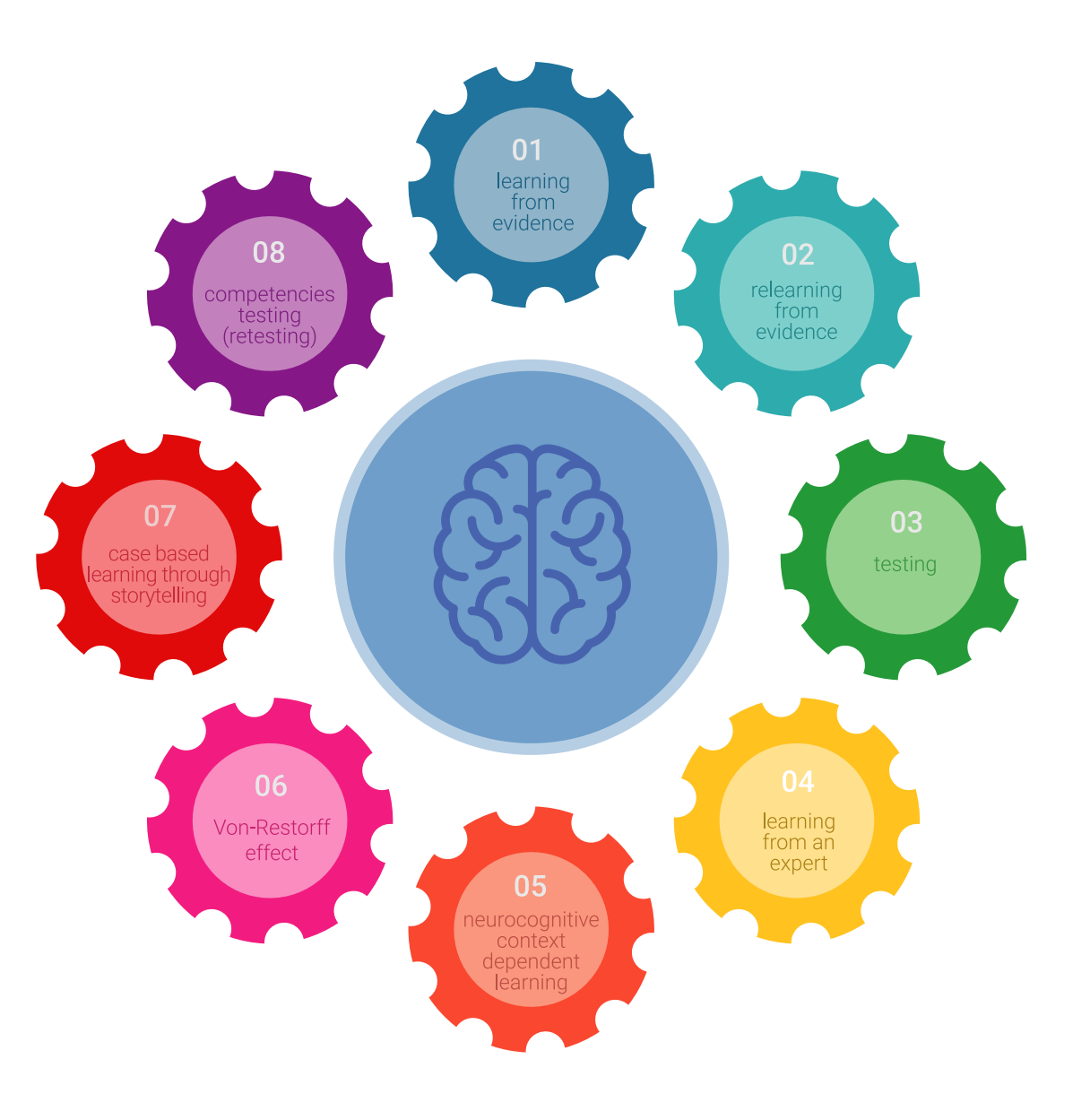

### Metodología | 27 tech

En nuestro programa, el aprendizaje no es un proceso lineal, sino que sucede en espiral (aprender, desaprender, olvidar y reaprender). Por eso, se combinan cada uno de estos elementos de forma concéntrica. Con esta metodología se han capacitado más de 650.000 graduados universitarios con un éxito sin precedentes en ámbitos tan distintos como la bioquímica, la genética, la cirugía, el derecho internacional, las habilidades directivas, las ciencias del deporte, la filosofía, el derecho, la ingeniería, el periodismo, la historia o los mercados e instrumentos financieros. Todo ello en un entorno de alta exigencia, con un alumnado universitario de un perfil socioeconómico alto y una media de edad de 43,5 años.

*El Relearning te permitirá aprender con menos esfuerzo y más rendimiento, implicándote más en tu capacitación, desarrollando el espíritu crítico, la defensa de argumentos y el contraste de opiniones: una ecuación directa al éxito.*

A partir de la última evidencia científica en el ámbito de la neurociencia, no solo sabemos organizar la información, las ideas, las imágenes y los recuerdos, sino que sabemos que el lugar y el contexto donde hemos aprendido algo es fundamental para que seamos capaces de recordarlo y almacenarlo en el hipocampo, para retenerlo en nuestra memoria a largo plazo.

De esta manera, y en lo que se denomina Neurocognitive context-dependent e-learning, los diferentes elementos de nuestro programa están conectados con el contexto donde el participante desarrolla su práctica profesional.

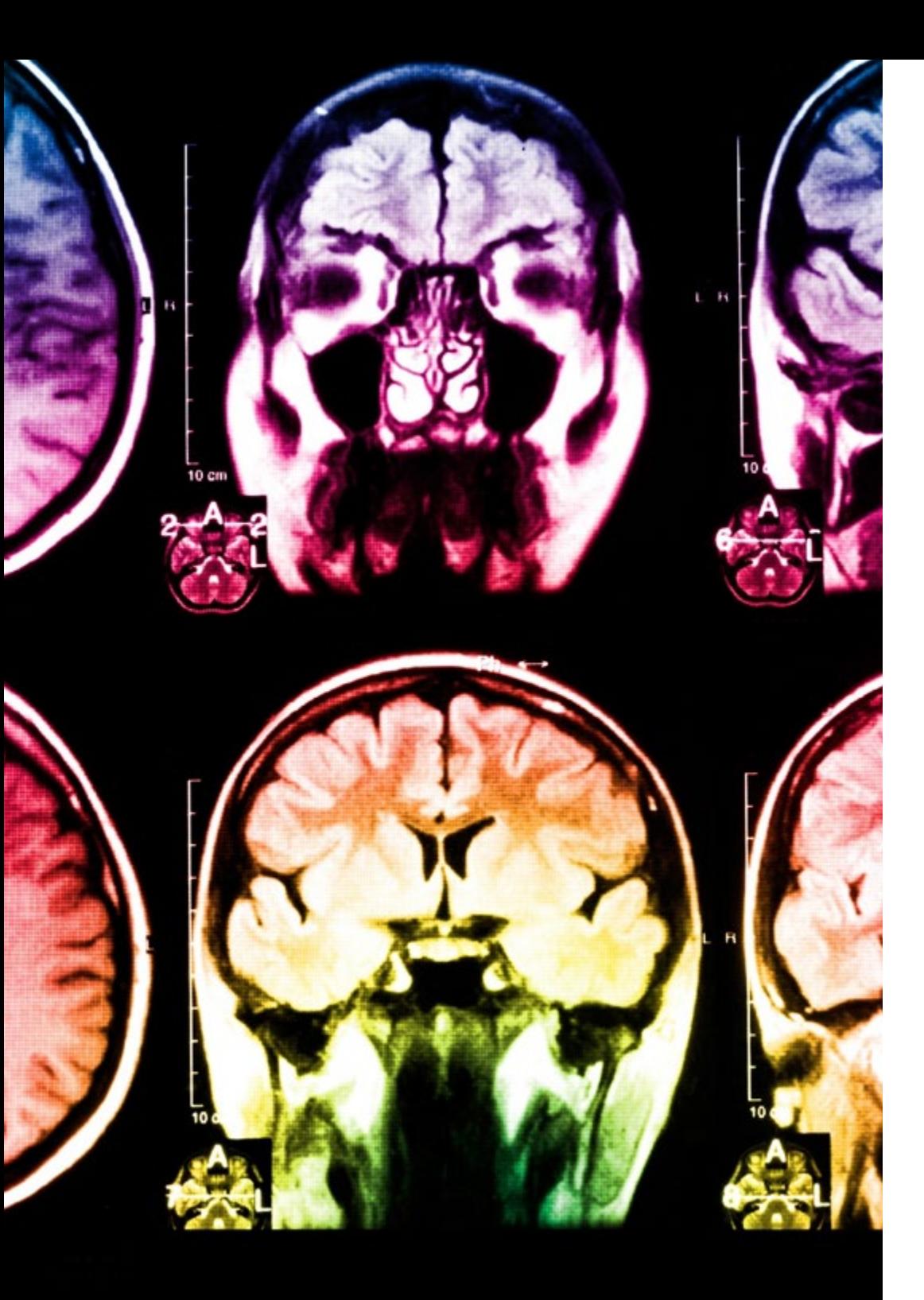

# 28 | Metodología

Este programa ofrece los mejores materiales educativos, preparados a conciencia para los profesionales:

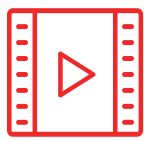

#### **Material de estudio**

Todos los contenidos didácticos son creados por los especialistas que van a impartir el curso, específicamente para él, de manera que el desarrollo didáctico sea realmente específico y concreto.

Estos contenidos son aplicados después al formato audiovisual, para crear el método de trabajo online de TECH. Todo ello, con las técnicas más novedosas que ofrecen piezas de gran calidad en todos y cada uno los materiales que se ponen a disposición del alumno.

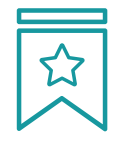

#### **Clases magistrales**

Existe evidencia científica sobre la utilidad de la observación de terceros expertos.

El denominado Learning from an Expert afianza el conocimiento y el recuerdo, y genera seguridad en las futuras decisiones difíciles.

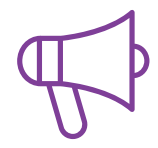

#### **Prácticas de habilidades y competencias**

Realizarán actividades de desarrollo de competencias y habilidades específicas en cada área temática. Prácticas y dinámicas para adquirir y desarrollar las destrezas y habilidades que un especialista precisa desarrollar en el marco de la globalización que vivimos.

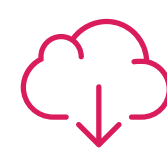

#### **Lecturas complementarias**

Artículos recientes, documentos de consenso y guías internacionales, entre otros. En la biblioteca virtual de TECH el estudiante tendrá acceso a todo lo que necesita para completar su capacitación.

**30%**

**10%**

**8%**

## Metodología | 29 tech

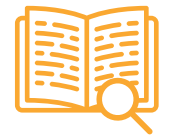

#### **Case studies**

Completarán una selección de los mejores casos de estudio elegidos expresamente para esta titulación. Casos presentados, analizados y tutorizados por los mejores especialistas del panorama internacional.

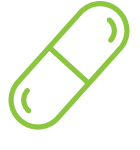

#### **Resúmenes interactivos**

El equipo de TECH presenta los contenidos de manera atractiva y dinámica en píldoras multimedia que incluyen audios, vídeos, imágenes, esquemas y mapas conceptuales con el fin de afianzar el conocimiento.

Este exclusivo sistema educativo para la presentación de contenidos multimedia fue premiado por Microsoft como "Caso de éxito en Europa".

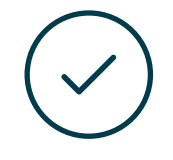

#### **Testing & Retesting**

Se evalúan y reevalúan periódicamente los conocimientos del alumno a lo largo del programa, mediante actividades y ejercicios evaluativos y autoevaluativos para que, de esta manera, el estudiante compruebe cómo va consiguiendo sus metas.

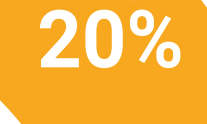

**25%**

**4%**

**3%**

# <span id="page-29-0"></span>Titulación 06

El Experto Universitario en Modelado en Rhino garantiza, además de la capacitación más rigurosa y actualizada, el acceso a un título de Experto Universitario expedido por TECH Global University.

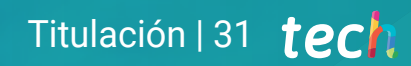

*Supera con éxito este programa y recibe tu titulación universitaria sin desplazamientos ni farragosos trámites"* 

## terh 32 | Titulación

Este programa te permitirá obtener el título propio de Experto Universitario en Modelado en Rhino avalado por TECH Global University, la mayor Universidad digital del mundo.

TECH Global University, es una Universidad Oficial Europea reconocida públicamente por el Gobierno de Andorra *([boletín oficial](https://bopadocuments.blob.core.windows.net/bopa-documents/036016/pdf/GV_2024_02_01_09_43_31.pdf))*. Andorra forma parte del Espacio Europeo de Educación Superior (EEES) desde 2003. El EEES es una iniciativa promovida por la Unión Europea que tiene como objetivo organizar el marco formativo internacional y armonizar los sistemas de educación superior de los países miembros de este espacio. El proyecto promueve unos valores comunes, la implementación de herramientas conjuntas y fortaleciendo sus mecanismos de garantía de calidad para potenciar la colaboración y movilidad entre estudiantes, investigadores y académicos.

Este título propio de TECH Global University, es un programa europeo de formación continua y actualización profesional que garantiza la adquisición de las competencias en su área de conocimiento, confiriendo un alto valor curricular al estudiante que supere el programa.

Título: Experto Universitario en Modelado en Rhino Modalidad: online Duración: 6 meses Acreditación: 18 ECTS

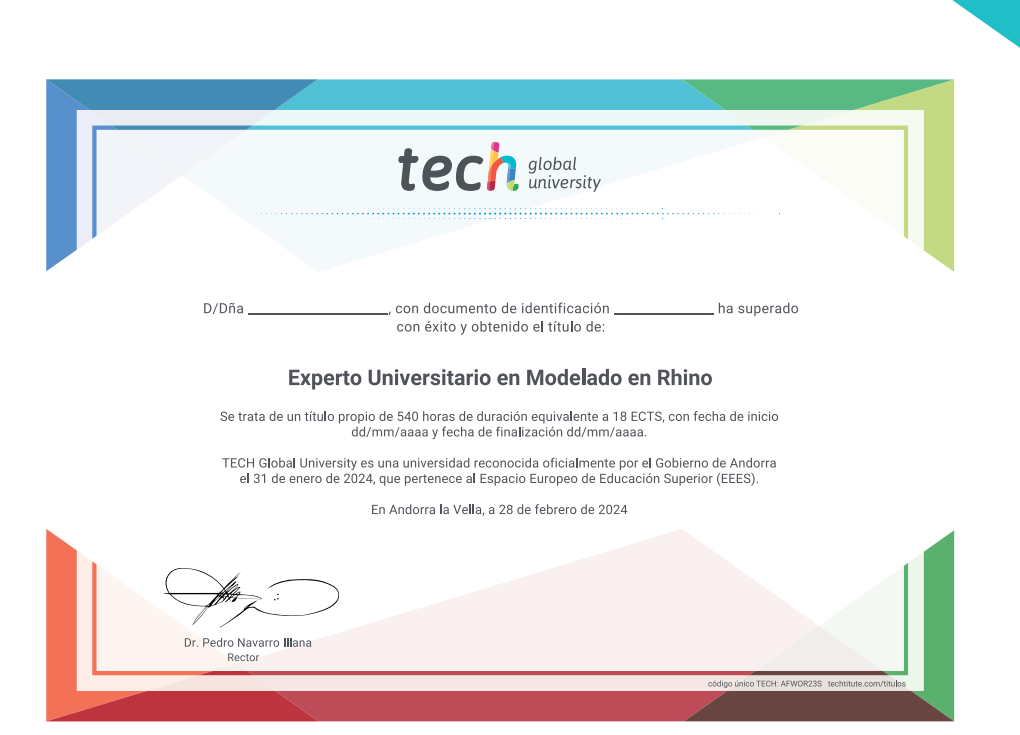

# tech global Experto Universitario Modelado en Rhino

- » Modalidad: online
- » Duración: 6 meses
- » Titulación: TECH Global University
- » Acreditación: 18 ECTS
- » Horario: a tu ritmo
- » Exámenes: online

# Experto Universitario Modelado en Rhino

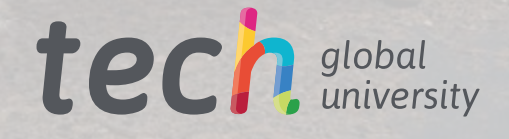

fugitie etta